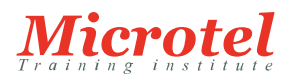

# [TESTS D'INTRUSION AVANCÉS](https://www.microtel-net.com/formations/tests-dintrusion-avances)

Cette formation de tests d'intrusions avancés enseigne le cycle de vie d'une cyberattaque du point de vue d'un adversaire. Vous allez vous familiariser avec les outils de tests d'intrusions les plus utilisés, manipuler le trafic réseau et réaliser des attaques d'applications Web avancées, l'élévation des privilèges sous Windows et Linux, ainsi que les attaques sur Active Directory. Le contenu du cours est composé d'une partie théorique et d'une grande partie pratique sous forme d'exercices pratiques (Labs)

**CODE DE LA FORMATION:**  MTI-SC-TIA

**DURÉE:**  5 JOURS

## **PRÉREQUIS:**

Tous les apprenants doivent avoir :

- Avoir suivi une formation technique sur les Tests d'intrusions ou avoir les
- connaissances équivalentes
- Une solide compréhension des réseaux TCP/IP
- Une maitrise des systèmes Windows et de Linux
- Maitrise de langages de Scripting Bash et/ou Python.
- Une expérience avec l'exploitation des vulnérabilités Web et Buffer Overflow
- Prérequis matériels :

Une station de travail ou Laptop pour chaque apprenant avec la configuration suivante :

- 16 Go de RAM
- 500 GB
- Processeur i5 8ème génération ou plus

#### **PUBLIC:**

- Professionnels de l'informatique voulant se convertir vers les tests d'intrusion
- Pentesters voulant préparer une certification reconnue
- Professionnels de la sécurité voulant approfondir leurs connaissances des techniques de cyber-attaques.

## **OBJECTIFS:**

- Découvrir facilement et rapidement le réseau cible
- Exploiter en toute sécurité les vulnérabilités identifiées
- Élever ses privilèges pour accéder et manipuler les ressources critiques
- Rebondir sur le réseau compromis

#### **CONTENU:**

Passive information gathering:

- Taking Notes
- Website Recon
- Open-Source Code
- Shodan
- Security Headers Scanner
- SSL Server Test
- Pastebin
- User Information Gathering
- Social Media Tools
- Stack Overflow
- Information Gathering Frameworks OSINT Framework Maltego Networking tools: Socat Netcat vs Socat Socat File Transfers Socat Reverse Shells Socat Encrypted Bind Shells PowerShell and Powercat PowerShell File Transfers PowerShell Reverse Shells PowerShell Bind Shells
- Powercat
- Powercat File Transfers
- Powercat Reverse Shells
- Powercat Bind Shells Powercat Stand-Alone Payloads
- Active Information Gathering
- Port scanning
- Masscan
- Web application attacks:
- Introduction to OWASP Top 10
- File inclusion
- Local File Inclusion
- Remote File Inclusion
- Automated SQL Injection tools SQL Map
- Writing SQL Injection Exploit
- Advances XSS
- Privilege escalation:
- Information Gathering
- Manual Enumeration
- Automated Enumeration
- Windows Privilege Escalation Examples Understanding Windows Privileges and Integrity Levels Introduction to User Account Control (UAC) Insecure File Permissions Leveraging Unquoted Service Paths Linux Privilege Escalation Examples Understanding Linux Privileges Insecure File Permissions Insecure File Permissions: /etc/passwd Kernel Vulnerabilities Client side attacks:
- Collecting client information

Passive client information gathering Active client information gathering Social engineering and client side attacks Client side exploits Browser based exploits Browser based exploit tools Network tunneling and port redirection: • Port forwarding and redirection • SSH Tunneling Local port forwarding Remote port forwarding Dynamic port forwarding • Proxy chains • HTTP Tunneling Traffic encapsulation File Transfers: Considerations and Preparation Danger of Transferring Attack Tools Installing Pure-FTPd The Non-Interactive Shell Transferring Files with Windows Hosts Non Interactive FTP Download Windows Downloads Using Scripting Languages Windows Downloads with exec2hex and PowerShel Windows Uploads Using Windows Scripting Languages Uploading Files with TFTP Building an MSF module Metasploit framework: • Post Exploitation with Metasploit Core Post-Exploitation Features Migrating Processes Post-Exploitation Modules Pivoting with the Metasploit Framework Metasploit Automation Antivirus Evasion: What is Antivirus Software Methods of Detecting Malicious Code Signature Based Detection Heuristic and Behavioral Based Detection Bypassing Antivirus Detection On-Disk Evasion In-Memory Evasion Practical Example Active Directory Attacks: Active Directory Theory Active Directory Enumeration Traditional Approach A Modern Approach Resolving Nested Groups Currently Logged on Users

Enumeration Through Service Principal Names Active Directory Authentication NTLM Authentication Kerberos Authentication Cached Credential Storage and Retrieval Service Account Attacks Low and Slow Password Guessing Active Directory Lateral Movement Pass the Hash Overpass the Hash Pass the Ticket Distributed Component Object Model Active Directory Persistence Golden Tickets Domain Controller Synchronization PowerShell Empire: • Installation, Setup, and Usage PowerShell Empire Syntax Listeners and Stagers The Empire Agent PowerShell Modules Situational Awareness Credentials and Privilege Escalation Lateral Movement Switching Between Empire and Metasploit